# Gold Monkey Version 2.1

Thank you for using Gold Monkey Version 2.1. You will find that this simple game provides hours of fun and strategic challenge. This help file will get you started...

# **Objective:**

To make your monkey fill the screen with bananas.

### How:

Click on a number in any of the 8 squares (including diagonals) next to the monkey square. He will eat the number of bananas the square indicates in the same direction from the monkey picture. You continue do this until the game is over.

### **Beware:**

You end the current game if you:

- Fall off the edge of the screen.
- Run into any Red Spider
- Run into any banana that is already peeled.

For more information, see:

Screen Description

Menu Options

**Strategy Hints** 

Gold Software Inc.

What is 'Some-ware'

# **Gold Monkey Screen**

The following buttons appear on the Gold Monkey Screen:

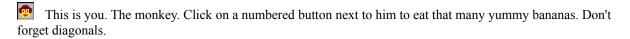

- This is a numbered button that could be anything from 1 to 9. That's how many bananas you will eat if you click on one next to the monkey.
- The dangerous Red Spider. If your path crosses him, you will see dynamite.
- A peeled banana. This will appear when you click on the numbered buttons. Don't try to peel it again or you will see dynamite.
- Dyno-mite! This is why you should not touch a peeled banana or a Red Spider. When you see this, your game is over.
- Tree button. This will stop your progress no matter what the number was. When you arrive at a tree, you can jump to any other tree on the screen. After all, monkeys do jump around some...

# **Menu Options**

The following menu options are available:

File

New Game - begins a fresh new game. Exit - leave the program.

#### Options

Top Bananas... - show the top 5 scores.
Use No Trees - click here to make the trees go away next game.
Highest Number - set the highest number that appears on the screen to be 6,7,8 or 9. This makes it easier?

#### Help

How to Play... - takes you to this help system About... - <u>Gold Software Inc.</u>

# **Strategy Hints**

### Easy, huh?

This game is easy to learn. It has been play-tested by people age 6 to 50. But like a simple IQ test, you must play it alot (or be incredibly smart) to get a high score.

### Get by with a little help...

Some people believe it is best to circle the screen from the outside-in. Spiraling towards the center eats up bananas. Others say you should stay in a typewriter fashion where you consume as much horizontally as possible. Do the trees help, or hinder? It depends on the player.

#### Cruisin'

The most deceptively elegant move in this game is called 'Cruisin the diags'. If you are boxed in by a diagonal line of bananas, try to cross that diag by moving through it the other direction. If it works, you will slip right through the apparent trap...

## Some-ware

Gold Software, Inc. has developed a unique distribution and licensing approach called 'Some-ware'. This is inbetween shareware and freeware. It is described below:

You may use and freely distribute this software as much as you like. You are **NOT** obligated to pay for or register the software at all. **'Some'** people who believe this is quality software may contribute \$10 or more to help Gold Software, Inc. with development costs. If you contribute money for our cause, you are not buying this software, but rather providing for the development of this and other programs. So contribute **'Some'** if you can.

You may not sell or make any money from the use or distribution of this software without the express written consent of Gold Software, Inc. The only exception is the inclusion of the software in shareware collections.

See also:

Gold Software, Inc.

## **Gold Software, Inc.**

This quality software is brought to you by Gold Software, Inc.

If you have any questions or comments about Gold Monkey, our company, or the concept of <u>'Some-ware'</u>, please contact us at:

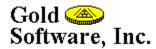

3613 Fernwood Dr Raleigh, NC 27612

Phone: (919) 571-1347 Internet: jgold@nando.net Compuserve: 70571,3161

#### **DISCLAIMER OF WARRANTY**

THIS SOFTWARE IS PROVIDED "AS IS" AND IS WITHOUT WARRANTIES AS TO ITS PERFORMANCE OR ANY OTHER WARRANTIES WHETHER EXPRESSED OR IMPLIED. BECAUSE OF THE VARIOUS HARDWARE AND SOFTWARE ENVIRONMENTS INTO WHICH THIS PROGRAM MAY BE PLACED, NO WARRANTY OF FITNESS FOR A PARTICULAR PURPOSE IS OFFERED. THE USER MUST ASSUME THE ENTIRE RISK OF USING THE PROGRAM. GOLD SOFTWARE INCORPORATED WILL NOT BE HELD LIABLE FOR ANY ADVERSE EFFECTS OR CONSEQUENCES OF PROGRAM USE.